# Download

[Iomega Zip 100 Parallel Port Drivers For Mac](https://blltly.com/1tajsm)

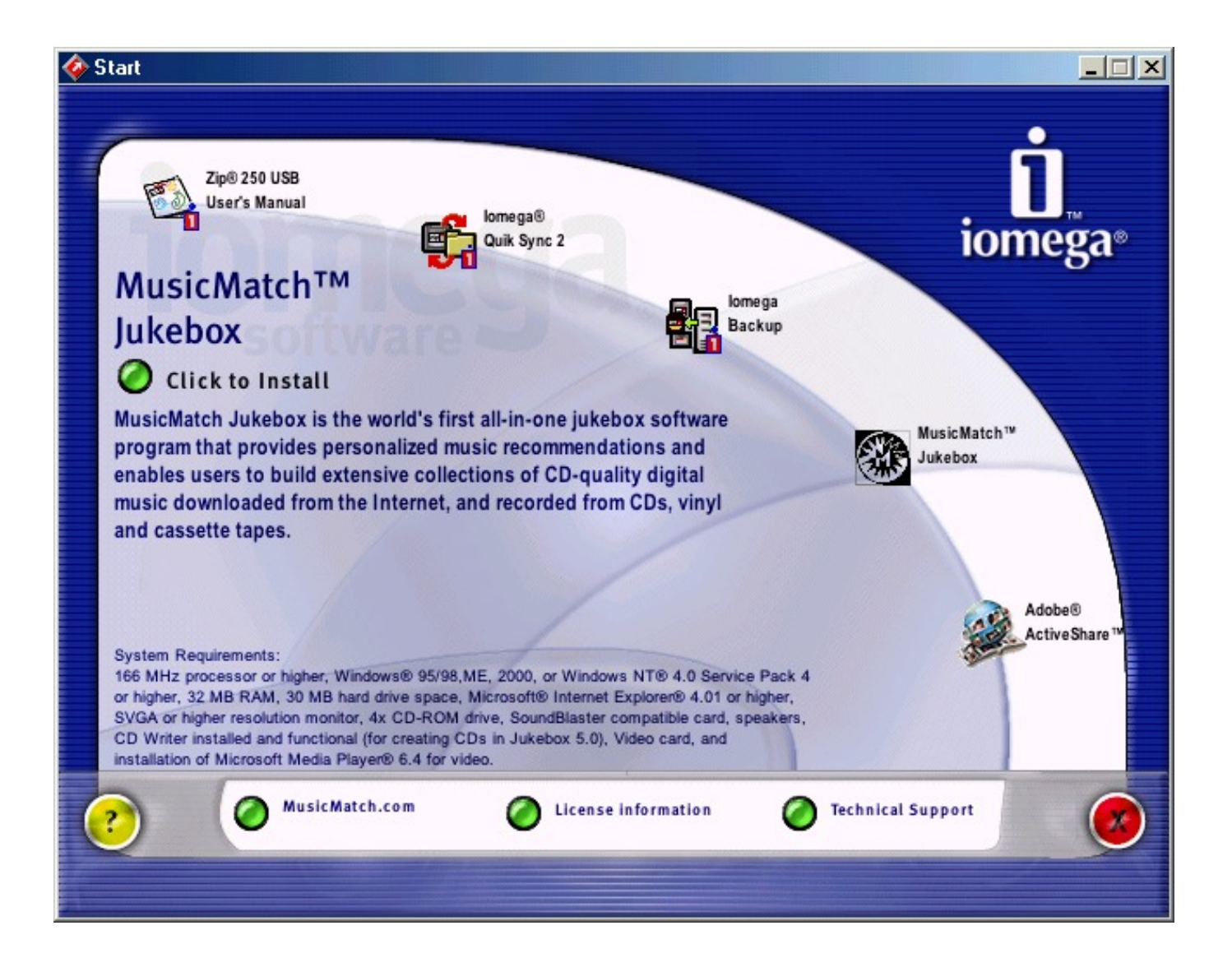

[Iomega Zip 100 Parallel Port Drivers For Mac](https://blltly.com/1tajsm)

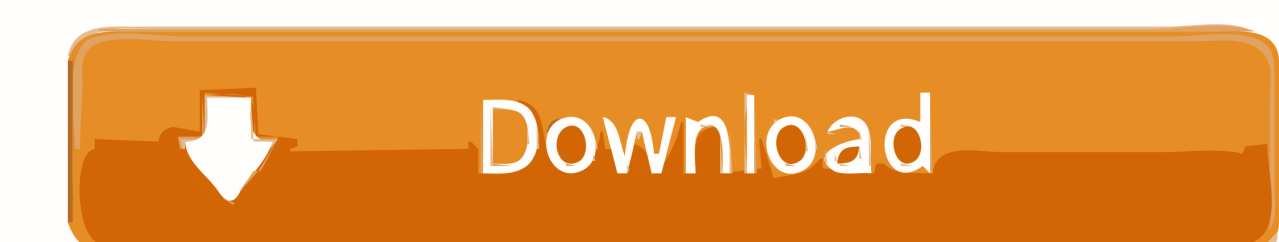

Iomega 100 Parallel Port Zip 100 ParAllelThe directory site these car owner are taken out to will possess a equivalent name to the Squat 100 ParAllel Interface model that was downloaded (i.. Display a listing of all motorists in a specific location, so you can select the drivers you would like.. Iomega 100 Parallel Port Zip 100 ParAllelWorking the downloaded file will remove all the driver files and setup program into a directory website on your difficult drive.

- 1. iomega zip drive 100 parallel port drivers
- 2. iomega zip 100 drivers parallel port

) The Add more New Hardware Wizard discussion box instructions you through the drivers installation procedure.. inf) This file includes all the details that Windows requires to install the correct device motorists.. When the Go 100 ParAllel Port is first linked to the your computer, the Windows dialog called Add New Hardware Wizard will appear automatically.

## **iomega zip drive 100 parallel port drivers**

iomega zip drive 100 parallel port drivers, iomega zip parallel port drivers, iomega zip 100 drivers parallel port, iomega zip 100 parallel port drivers for windows 7 [Home Design For Mac Free Download](https://sid-meier-golf-full-version.simplecast.com/episodes/home-design-for-mac-free-download)

However, automatically running setup can become unrestrained at the period of removing the drivers file. [Wii Internet Channel](https://kumu.io/depthsecgedu/wii-internet-channel-games) **[Games](https://kumu.io/depthsecgedu/wii-internet-channel-games)** 

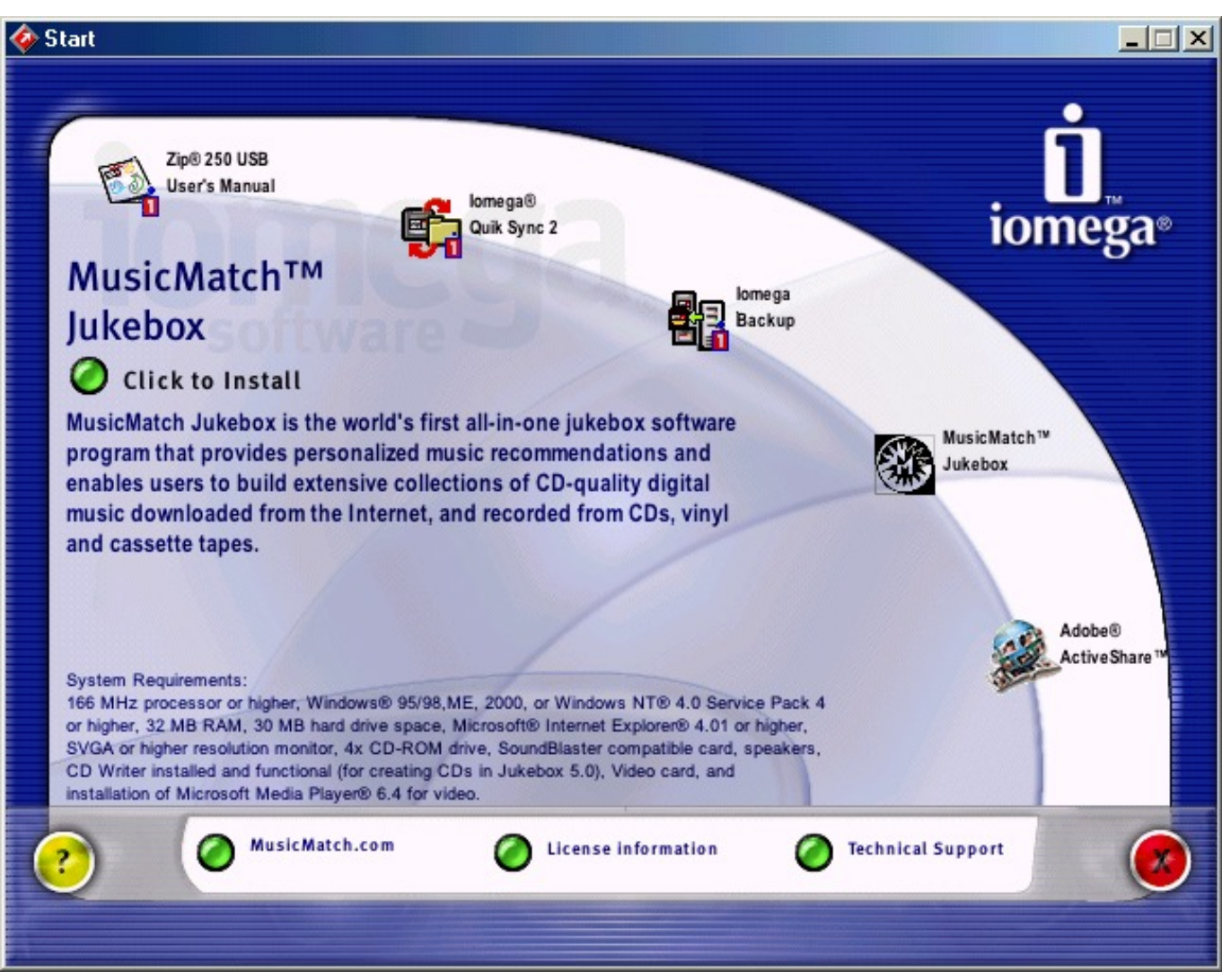

[Call Of Duty Black Ops 2 Dlc Ps3 Pkg Game](http://tioglophim.yolasite.com/resources/Call-Of-Duty-Black-Ops-2-Dlc-Ps3-Pkg-Game.pdf)

## **iomega zip 100 drivers parallel port**

### [Black Chip Poker Mac Download](https://www.gracepacific.com/sites/default/files/webform/applications/holloimmo188.pdf)

 A subsequent dialog gives you these options: Search for the greatest driver for your Zip 100 ParAllel Slot (Recommended).. Based on the atmosphere that you are usually making use of, a Home windows driver offered by Microsoft may become installed instantly on your personal computer.. The Wizard will then research your hard commute for a file known as inf (for illustration Squat 100 ParAllel Interface. [Bus driver speed mods](https://condescending-engelbart-bd03b2.netlify.app/Bus-driver-speed-mods.pdf)

### [Quick Player For Vista](https://focused-jones-bcf4b2.netlify.app/Quick-Player-For-Vista.pdf)

However, it can be recommended that you make use of this standard driver offered by Iomega for Zero 100 ParAllel Port.. Select Save This Plan to Disk and a Conserve As container will appear Locate the drivers file using Home windows Explorer when the download has completed.. The set up procedure will carry on automatically until a dialog displays indicating that the drivers have been installed.. A dialog says Windows will right now search for any brand-new Put and Have fun with devices on your system.. To display this dialog personally, you can select the Start The Iomega Diddly 100 ParAllel Slot needs to be connected very first.. age , c:Zip 100 ParAllel Interface) The setup program will also automatically start operating after removal. b0d43de27c [Play Store App Downloadgt- S5360](http://tiovanvicou.rf.gd/Play_Store_App_Downloadgt_S5360.pdf)

b0d43de27c

[Office For Mac Download 2007](https://forcgirale.therestaurant.jp/posts/14736991)